Subject: Partizione & quot: strana & quot: dopo installazione Win7 Posted by [Blues](http://newsgrouponline.com/index.php?t=usrinfo&id=4545) on Sun, 14 Aug 2011 11:21:35 GMT [View Forum Message](http://newsgrouponline.com/index.php?t=rview&th=20274&goto=106927#msg_106927) <> [Reply to Message](http://newsgrouponline.com/index.php?t=post&reply_to=106927)

Ho installato Win7 sul secondo disco del pc, sul primo c'À" XP, Win7 mi ha creato sul secondo disco una partizione nascosta dove ha messo i file di boot, e altri, come mai non li ha messi come le altre volta sul primo disco C: dove  $\tilde{A}$ " installato XP?

Addirittura da SO aaviato mi vede il disco dove c'Â" XP come K: ,bho!

http://s4.postimage.org/gcaog0kej/Taglia\_52.jpg

Subject: Re: Partizione & quot: strana & quot: dopo installazione Win7 Posted by [Don Fizzy](http://newsgrouponline.com/index.php?t=usrinfo&id=722) on Sun, 14 Aug 2011 11:24:07 GMT [View Forum Message](http://newsgrouponline.com/index.php?t=rview&th=20274&goto=106928#msg_106928) <> [Reply to Message](http://newsgrouponline.com/index.php?t=post&reply_to=106928)

Per i posteri, \*Blues\* scrisse:

| |

| | Ho installato Win7 sul secondo disco del pc, sul primo c'è XP, Win7

| | mi ha creato sul secondo disco una partizione nascosta dove ha

| | messo i file di boot, e altri, come mai non li ha messi come le

| | altre volta sul primo disco C: dove è installato XP?

| | Addirittura da SO aaviato mi vede il disco dove c'è XP come K: ,bho!

| | http://s4.postimage.org/gcaog0kej/Taglia\_52.jpg

tutto perfetto, non toccare un cacchio sennò non ti funziona più una cippa

-- Don Fizzy © on GSX-R 750 "Non c'è trucco non v'è inganno"  $/$ )  $($   $\cdot$   $\cdot$   $)$  o(\_('')('') That's all, folks! Nessun bit è stato maltrattato per spedire questo messaggio.

Subiect: Re: Partizione " strana" dopo installazione Win7 Posted by [Don Fizzy](http://newsgrouponline.com/index.php?t=usrinfo&id=722) on Sun, 14 Aug 2011 11:24:07 GMT

Per i posteri, \*Blues\* scrisse:

| |

| | Ho installato Win7 sul secondo disco del pc, sul primo c'è XP, Win7

| | mi ha creato sul secondo disco una partizione nascosta dove ha

| | messo i file di boot, e altri, come mai non li ha messi come le

| | altre volta sul primo disco C: dove è installato XP?

| | Addirittura da SO aaviato mi vede il disco dove c'è XP come K: ,bho!

| | http://s4.postimage.org/gcaog0kej/Taglia\_52.jpg

tutto perfetto, non toccare un cacchio sennò non ti funziona più una cippa

-- Don Fizzy © on GSX-R 750 "Non c'è trucco non v'è inganno"  $/)/$  ( '.') o(\_('')('') That's all, folks! Nessun bit è stato maltrattato per spedire questo messaggio.

Subject: Re: Partizione & quot; strana & quot; dopo installazione Win7 Posted by [Don Fizzy](http://newsgrouponline.com/index.php?t=usrinfo&id=722) on Sun, 14 Aug 2011 11:24:07 GMT [View Forum Message](http://newsgrouponline.com/index.php?t=rview&th=20274&goto=108944#msg_108944) <> [Reply to Message](http://newsgrouponline.com/index.php?t=post&reply_to=108944)

Per i posteri, \*Blues\* scrisse:

| |

| | Ho installato Win7 sul secondo disco del pc, sul primo c'è XP, Win7

| | mi ha creato sul secondo disco una partizione nascosta dove ha

| | messo i file di boot, e altri, come mai non li ha messi come le

| | altre volta sul primo disco C: dove è installato XP?

| | Addirittura da SO aaviato mi vede il disco dove c'è XP come K: ,bho!

| | http://s4.postimage.org/gcaog0kej/Taglia\_52.jpg

tutto perfetto, non toccare un cacchio sennò non ti funziona più una cippa

-- Don Fizzy © on GSX-R 750 "Non c'è trucco non v'è inganno"  $/)/$  ( '.') o(\_('')('') That's all, folks! Nessun bit è stato maltrattato per spedire questo messaggio.

Subject: Re: Partizione " strana" dopo installazione Win7 Posted by [Don Fizzy](http://newsgrouponline.com/index.php?t=usrinfo&id=722) on Sun, 14 Aug 2011 11:24:07 GMT [View Forum Message](http://newsgrouponline.com/index.php?t=rview&th=20274&goto=109524#msg_109524) <> [Reply to Message](http://newsgrouponline.com/index.php?t=post&reply_to=109524)

Per i posteri, \*Blues\* scrisse:

| |

| | Ho installato Win7 sul secondo disco del pc, sul primo c'è XP, Win7

| | mi ha creato sul secondo disco una partizione nascosta dove ha

| | messo i file di boot, e altri, come mai non li ha messi come le

| | altre volta sul primo disco C: dove è installato XP?

| | Addirittura da SO aaviato mi vede il disco dove c'è XP come K: ,bho!

| | http://s4.postimage.org/gcaog0kej/Taglia\_52.jpg

tutto perfetto, non toccare un cacchio sennò non ti funziona più una cippa

-- Don Fizzy © on GSX-R 750 "Non c'è trucco non v'è inganno"  $/)/$  ( '.')  $o(\underline{\hspace{0.3cm}}\vert\hspace{0.3cm}}\vert\hspace{0.3cm}\vert\hspace{0.3cm}\vert\hspace{0.3cm}\vert\hspace{0.3cm}\vert)$  That's all, folks! Nessun bit è stato maltrattato per spedire questo messaggio.

Subject: Re: Partizione "strana" dopo installazione Win7

## Posted by [Don Fizzy](http://newsgrouponline.com/index.php?t=usrinfo&id=722) on Sun, 14 Aug 2011 11:24:07 GMT [View Forum Message](http://newsgrouponline.com/index.php?t=rview&th=20274&goto=109943#msg_109943) <> [Reply to Message](http://newsgrouponline.com/index.php?t=post&reply_to=109943)

Per i posteri, \*Blues\* scrisse:

| | Ho installato Win7 sul secondo disco del pc, sul primo c'è XP, Win7 | | mi ha creato sul secondo disco una partizione nascosta dove ha | | messo i file di boot, e altri, come mai non li ha messi come le | | altre volta sul primo disco C: dove è installato XP? | | Addirittura da SO aaviato mi vede il disco dove c'è XP come K: ,bho! | |

| | http://s4.postimage.org/gcaog0kej/Taglia\_52.jpg

tutto perfetto, non toccare un cacchio sennò non ti funziona più una cippa

-- Don Fizzy © on GSX-R 750 "Non c'è trucco non v'è inganno" /)/)  $($   $\cdot$   $\cdot$   $)$  $o(\_('')('')$  That's all, folks! Nessun bit è stato maltrattato per spedire questo messaggio.

Subject: Re: Partizione & quot; strana & quot; dopo installazione Win7 Posted by [Don Fizzy](http://newsgrouponline.com/index.php?t=usrinfo&id=722) on Sun, 14 Aug 2011 11:24:07 GMT [View Forum Message](http://newsgrouponline.com/index.php?t=rview&th=20274&goto=111195#msg_111195) <> [Reply to Message](http://newsgrouponline.com/index.php?t=post&reply_to=111195)

Per i posteri, \*Blues\* scrisse:

| |

| | Ho installato Win7 sul secondo disco del pc, sul primo c'è XP, Win7

| | mi ha creato sul secondo disco una partizione nascosta dove ha

| | messo i file di boot, e altri, come mai non li ha messi come le

| | altre volta sul primo disco C: dove è installato XP?

| | Addirittura da SO aaviato mi vede il disco dove c'è XP come K: ,bho!

| | http://s4.postimage.org/gcaog0kej/Taglia\_52.jpg

tutto perfetto, non toccare un cacchio sennò non ti funziona più una cippa

-- Don Fizzy © on GSX-R 750 "Non c'è trucco non v'è inganno" /)/)  $($   $\cdot$   $\cdot$   $)$  $o(\_('')('')$  That's all, folks! Nessun bit è stato maltrattato per spedire questo messaggio.

## Subject: Re: Partizione & quot; strana & quot; dopo installazione Win7 Posted by [Don Fizzy](http://newsgrouponline.com/index.php?t=usrinfo&id=722) on Sun, 14 Aug 2011 11:24:07 GMT [View Forum Message](http://newsgrouponline.com/index.php?t=rview&th=20274&goto=112010#msg_112010) <> [Reply to Message](http://newsgrouponline.com/index.php?t=post&reply_to=112010)

Per i posteri, \*Blues\* scrisse:

| |

| | Ho installato Win7 sul secondo disco del pc, sul primo c'è XP, Win7

| | mi ha creato sul secondo disco una partizione nascosta dove ha

| | messo i file di boot, e altri, come mai non li ha messi come le

| | altre volta sul primo disco C: dove è installato XP?

| | Addirittura da SO aaviato mi vede il disco dove c'è XP come K: ,bho!

| | http://s4.postimage.org/gcaog0kej/Taglia\_52.jpg

tutto perfetto, non toccare un cacchio sennò non ti funziona più una cippa

-- Don Fizzy © on GSX-R 750 "Non c'è trucco non v'è inganno" /)/) ( '.')  $o(\_('')('')$  That's all, folks! Nessun bit è stato maltrattato per spedire questo messaggio.

Subject: Re: Partizione & quot; strana & quot; dopo installazione Win7 Posted by [Don Fizzy](http://newsgrouponline.com/index.php?t=usrinfo&id=722) on Sun, 14 Aug 2011 11:24:07 GMT [View Forum Message](http://newsgrouponline.com/index.php?t=rview&th=20274&goto=112850#msg_112850) <> [Reply to Message](http://newsgrouponline.com/index.php?t=post&reply_to=112850)

Per i posteri, \*Blues\* scrisse:

| | Ho installato Win7 sul secondo disco del pc, sul primo c'è XP, Win7

| | mi ha creato sul secondo disco una partizione nascosta dove ha

| | messo i file di boot, e altri, come mai non li ha messi come le

| | altre volta sul primo disco C: dove è installato XP?

| | Addirittura da SO aaviato mi vede il disco dove c'è XP come K: ,bho!

| | | | http://s4.postimage.org/gcaog0kej/Taglia\_52.jpg

tutto perfetto, non toccare un cacchio sennò non ti funziona più una cippa

-- Don Fizzy © on GSX-R 750 "Non c'è trucco non v'è inganno"  $/)/$  ( '.')  $o(\_('')('')$  That's all, folks! Nessun bit è stato maltrattato per spedire questo messaggio.

Subject: Re: Partizione & quot; strana & quot; dopo installazione Win7 Posted by [Don Fizzy](http://newsgrouponline.com/index.php?t=usrinfo&id=722) on Sun, 14 Aug 2011 11:24:07 GMT [View Forum Message](http://newsgrouponline.com/index.php?t=rview&th=20274&goto=118795#msg_118795) <> [Reply to Message](http://newsgrouponline.com/index.php?t=post&reply_to=118795)

Per i posteri, \*Blues\* scrisse:

| | Ho installato Win7 sul secondo disco del pc, sul primo c'è XP, Win7

| | mi ha creato sul secondo disco una partizione nascosta dove ha

| | messo i file di boot, e altri, come mai non li ha messi come le

| | altre volta sul primo disco C: dove è installato XP?

| | Addirittura da SO aaviato mi vede il disco dove c'è XP come K: ,bho!

| | | | http://s4.postimage.org/gcaog0kej/Taglia\_52.jpg

tutto perfetto, non toccare un cacchio sennò non ti funziona più una cippa

-- Don Fizzy © on GSX-R 750 "Non c'è trucco non v'è inganno"  $/)/$  ( '.') o(\_('')('') That's all, folks! Nessun bit è stato maltrattato per spedire questo messaggio.

Subject: Re: Partizione & quot; strana & quot; dopo installazione Win7 Posted by [Don Fizzy](http://newsgrouponline.com/index.php?t=usrinfo&id=722) on Sun, 14 Aug 2011 11:24:07 GMT [View Forum Message](http://newsgrouponline.com/index.php?t=rview&th=20274&goto=119394#msg_119394) <> [Reply to Message](http://newsgrouponline.com/index.php?t=post&reply_to=119394)

Per i posteri, \*Blues\* scrisse:

 $\mathsf{I}$ 

| | Ho installato Win7 sul secondo disco del pc, sul primo c'è XP, Win7

| | mi ha creato sul secondo disco una partizione nascosta dove ha

| | messo i file di boot, e altri, come mai non li ha messi come le

| | altre volta sul primo disco C: dove è installato XP?

| | Addirittura da SO aaviato mi vede il disco dove c'è XP come K: ,bho!

| | http://s4.postimage.org/gcaog0kej/Taglia\_52.jpg

tutto perfetto, non toccare un cacchio sennò non ti funziona più una cippa

-- Don Fizzy © on GSX-R 750 "Non c'è trucco non v'è inganno"  $/)/$  $($   $\cdot$   $\cdot$   $)$  o(\_('')('') That's all, folks! Nessun bit è stato maltrattato per spedire questo messaggio.

Subject: Re: Partizione & quot; strana & quot; dopo installazione Win7 Posted by [Blues](http://newsgrouponline.com/index.php?t=usrinfo&id=4545) on Sun, 14 Aug 2011 11:26:10 GMT [View Forum Message](http://newsgrouponline.com/index.php?t=rview&th=20274&goto=106929#msg_106929) <> [Reply to Message](http://newsgrouponline.com/index.php?t=post&reply_to=106929)

"Don Fizzy" <charliecanceSMAMMASPAM@interfree.it.invalid> ha scritto nel messaggio

> Per i posteri, \*Blues\* scrisse:

 $>$  | | Ho installato Win7 sul secondo disco del pc, sul primo c'À" XP, Win7

> | | mi ha creato sul secondo disco una partizione nascosta dove ha

> | | messo i file di boot, e altri, come mai non li ha messi come le

- $>$  | | altre volta sul primo disco C: dove  $\tilde{A}$ " installato XP?
- > | | Addirittura da SO aaviato mi vede il disco dove c'Â" XP come K: ,bho!
- > | |
- > | | http://s4.postimage.org/gcaog0kej/Taglia\_52.jpg
- >
- $>$  tutto perfetto, non toccare un cacchio senn $\tilde{A}^2$  non ti funziona pi $\tilde{A}^1$  una cippa

Dentro alla partizione nascosta c'Â" sta roba:

http://s4.postimage.org/gcc224z7v/Taglia\_53.jpg

Subject: Re: Partizione & quot; strana & quot; dopo installazione Win7 Posted by [Blues](http://newsgrouponline.com/index.php?t=usrinfo&id=4545) on Sun, 14 Aug 2011 11:26:10 GMT [View Forum Message](http://newsgrouponline.com/index.php?t=rview&th=20274&goto=107870#msg_107870) <> [Reply to Message](http://newsgrouponline.com/index.php?t=post&reply_to=107870)

"Don Fizzy" <charliecanceSMAMMASPAM@interfree.it.invalid> ha scritto nel messaggio

- > Per i posteri, \*Blues\* scrisse:
- $>$  | | Ho installato Win7 sul secondo disco del pc, sul primo c' $\tilde{A}$ " XP, Win7
- > | | mi ha creato sul secondo disco una partizione nascosta dove ha
- > | | messo i file di boot, e altri, come mai non li ha messi come le
- $>$  | | altre volta sul primo disco C: dove  $\tilde{A}$ " installato XP?
- > | | Addirittura da SO aaviato mi vede il disco dove c'Â" XP come K: ,bho! > | |
- > | | http://s4.postimage.org/gcaog0kej/Taglia\_52.jpg
- >

 $>$  tutto perfetto, non toccare un cacchio senn $\tilde{A}^2$  non ti funziona pi $\tilde{A}^1$  una cippa

Dentro alla partizione nascosta c'Â" sta roba:

http://s4.postimage.org/gcc224z7v/Taglia\_53.jpg

Subject: Re: Partizione " strana" dopo installazione Win7

"Don Fizzy" <charliecanceSMAMMASPAM@interfree.it.invalid> ha scritto nel messaggio

> Per i posteri, \*Blues\* scrisse:

- > | | Ho installato Win7 sul secondo disco del pc, sul primo c'À<sup>"</sup> XP, Win7
- > | | mi ha creato sul secondo disco una partizione nascosta dove ha
- > | | messo i file di boot, e altri, come mai non li ha messi come le
- $>$  | | altre volta sul primo disco C: dove  $\tilde{A}$  installato XP?
- > | | Addirittura da SO aaviato mi vede il disco dove c'Â" XP come K: .bho!
- $>$   $|$   $|$
- > | | http://s4.postimage.org/gcaog0kej/Taglia\_52.jpg
- >

 $>$  tutto perfetto, non toccare un cacchio senn $\tilde{A}^2$  non ti funziona pi $\tilde{A}^1$  una cippa

Dentro alla partizione nascosta c'Â" sta roba:

http://s4.postimage.org/gcc224z7v/Taglia\_53.jpg

Subject: Re: Partizione & quot; strana & quot; dopo installazione Win7 Posted by [Blues](http://newsgrouponline.com/index.php?t=usrinfo&id=4545) on Sun, 14 Aug 2011 11:26:10 GMT [View Forum Message](http://newsgrouponline.com/index.php?t=rview&th=20274&goto=109525#msg_109525) <> [Reply to Message](http://newsgrouponline.com/index.php?t=post&reply_to=109525)

"Don Fizzy" <charliecanceSMAMMASPAM@interfree.it.invalid> ha scritto nel messaggio

- > Per i posteri, \*Blues\* scrisse:
- $>$  | | Ho installato Win7 sul secondo disco del pc, sul primo c'À" XP, Win7
- > | | mi ha creato sul secondo disco una partizione nascosta dove ha
- > | | messo i file di boot, e altri, come mai non li ha messi come le
- $>$  | | altre volta sul primo disco C: dove  $\tilde{A}$ " installato XP?
- > | | Addirittura da SO aaviato mi vede il disco dove c'Â" XP come K: ,bho!
- $>$   $|$   $|$
- > | | http://s4.postimage.org/gcaog0kej/Taglia\_52.jpg
- >
- $>$  tutto perfetto, non toccare un cacchio senn $\tilde{A}^2$  non ti funziona pi $\tilde{A}^1$  una cippa

Dentro alla partizione nascosta c'Â" sta roba:

http://s4.postimage.org/gcc224z7v/Taglia\_53.jpg

Subject: Re: Partizione & quot; strana & quot; dopo installazione Win7 Posted by [Blues](http://newsgrouponline.com/index.php?t=usrinfo&id=4545) on Sun, 14 Aug 2011 11:26:10 GMT

"Don Fizzy" <charliecanceSMAMMASPAM@interfree.it.invalid> ha scritto nel messaggio

> Per i posteri, \*Blues\* scrisse:

- $>$  | | Ho installato Win7 sul secondo disco del pc, sul primo c' $\tilde{A}$ " XP, Win7
- > | | mi ha creato sul secondo disco una partizione nascosta dove ha
- > | | messo i file di boot, e altri, come mai non li ha messi come le
- $>$  | | altre volta sul primo disco C: dove  $\tilde{A}$ " installato XP?
- > | | Addirittura da SO aaviato mi vede il disco dove c'Â" XP come K: ,bho!
- $>$   $\vert \ \vert$

>

- > | | http://s4.postimage.org/gcaog0kej/Taglia\_52.jpg
- $>$  tutto perfetto, non toccare un cacchio senn $\tilde{A}^2$  non ti funziona pi $\tilde{A}^1$  una cippa

Dentro alla partizione nascosta c'Â" sta roba:

http://s4.postimage.org/gcc224z7v/Taglia\_53.jpg

Subject: Re: Partizione & quot; strana & quot; dopo installazione Win7 Posted by **[Blues](http://newsgrouponline.com/index.php?t=usrinfo&id=4545) on Sun, 14 Aug 2011 11:26:10 GMT** [View Forum Message](http://newsgrouponline.com/index.php?t=rview&th=20274&goto=111196#msg_111196) <> [Reply to Message](http://newsgrouponline.com/index.php?t=post&reply_to=111196)

"Don Fizzy" <charliecanceSMAMMASPAM@interfree.it.invalid> ha scritto nel messaggio

- > Per i posteri, \*Blues\* scrisse:
- $>$  | | Ho installato Win7 sul secondo disco del pc, sul primo c' $\tilde{A}$ " XP, Win7
- > | | mi ha creato sul secondo disco una partizione nascosta dove ha
- > | | messo i file di boot, e altri, come mai non li ha messi come le
- $>$  | | altre volta sul primo disco C: dove  $A^{\dagger}$  installato XP?
- > | | Addirittura da SO aaviato mi vede il disco dove c'Â" XP come K: ,bho!
- $>$   $|$   $|$
- > | | http://s4.postimage.org/gcaog0kej/Taglia\_52.jpg
- >
- $>$  tutto perfetto, non toccare un cacchio senn $\tilde{A}^2$  non ti funziona pi $\tilde{A}^1$  una cippa

Dentro alla partizione nascosta c'Â" sta roba:

http://s4.postimage.org/gcc224z7v/Taglia\_53.jpg

## Subject: Re: Partizione & quot; strana & quot; dopo installazione Win7 Posted by [Blues](http://newsgrouponline.com/index.php?t=usrinfo&id=4545) on Sun, 14 Aug 2011 11:26:10 GMT [View Forum Message](http://newsgrouponline.com/index.php?t=rview&th=20274&goto=112011#msg_112011) <> [Reply to Message](http://newsgrouponline.com/index.php?t=post&reply_to=112011)

"Don Fizzy" <charliecanceSMAMMASPAM@interfree.it.invalid> ha scritto nel messaggio

> Per i posteri, \*Blues\* scrisse:

- $>$  | | Ho installato Win7 sul secondo disco del pc, sul primo c' $A$ " XP, Win7
- > | | mi ha creato sul secondo disco una partizione nascosta dove ha
- > | | messo i file di boot, e altri, come mai non li ha messi come le

 $>$  | | altre volta sul primo disco C: dove  $\tilde{A}$  installato XP?

> | | Addirittura da SO aaviato mi vede il disco dove c'Â" XP come K: ,bho!

- > | |
- > | | http://s4.postimage.org/gcaog0kej/Taglia\_52.jpg
- >

 $>$  tutto perfetto, non toccare un cacchio senn $\tilde{A}^2$  non ti funziona pi $\tilde{A}^1$  una cippa

Dentro alla partizione nascosta c'Â" sta roba:

http://s4.postimage.org/gcc224z7v/Taglia\_53.jpg

Subject: Re: Partizione & quot; strana & quot; dopo installazione Win7 Posted by [Blues](http://newsgrouponline.com/index.php?t=usrinfo&id=4545) on Sun, 14 Aug 2011 11:26:10 GMT [View Forum Message](http://newsgrouponline.com/index.php?t=rview&th=20274&goto=112851#msg_112851) <> [Reply to Message](http://newsgrouponline.com/index.php?t=post&reply_to=112851)

"Don Fizzy" <charliecanceSMAMMASPAM@interfree.it.invalid> ha scritto nel messaggio

- > Per i posteri, \*Blues\* scrisse:
- $>$  | | Ho installato Win7 sul secondo disco del pc, sul primo  $c \hat{A}$ " XP, Win7
- > | | mi ha creato sul secondo disco una partizione nascosta dove ha
- > | | messo i file di boot, e altri, come mai non li ha messi come le
- $>$  | | altre volta sul primo disco C: dove  $\tilde{A}$ " installato XP?
- > | | Addirittura da SO aaviato mi vede il disco dove c'Â" XP come K: ,bho!  $>$   $|$   $|$
- > | | http://s4.postimage.org/gcaog0kej/Taglia\_52.jpg
- >
- $>$  tutto perfetto, non toccare un cacchio senn $\tilde{A}^2$  non ti funziona pi $\tilde{A}^1$  una cippa

Dentro alla partizione nascosta c'Â" sta roba:

http://s4.postimage.org/gcc224z7v/Taglia\_53.jpg

Subject: Re: Partizione & quot; strana & quot; dopo installazione Win7 Posted by [Blues](http://newsgrouponline.com/index.php?t=usrinfo&id=4545) on Sun, 14 Aug 2011 11:26:10 GMT [View Forum Message](http://newsgrouponline.com/index.php?t=rview&th=20274&goto=118796#msg_118796) <> [Reply to Message](http://newsgrouponline.com/index.php?t=post&reply_to=118796)

"Don Fizzy" <charliecanceSMAMMASPAM@interfree.it.invalid> ha scritto nel

## messaggio

> Per i posteri, \*Blues\* scrisse:

- $>$  | | Ho installato Win7 sul secondo disco del pc, sul primo c'À" XP, Win7
- > | | mi ha creato sul secondo disco una partizione nascosta dove ha
- > | | messo i file di boot, e altri, come mai non li ha messi come le
- $>$  | | altre volta sul primo disco C: dove  $\tilde{A}$ " installato XP?
- > | | Addirittura da SO aaviato mi vede il disco dove c'Â" XP come K: ,bho!

 $>$   $\vert \ \vert$ 

> | | http://s4.postimage.org/gcaog0kej/Taglia\_52.jpg

>

 $>$  tutto perfetto, non toccare un cacchio senn $\tilde{A}^2$  non ti funziona pi $\tilde{A}^1$  una cippa

Dentro alla partizione nascosta c'Â" sta roba:

http://s4.postimage.org/gcc224z7v/Taglia\_53.jpg

Subject: Re: Partizione & quot; strana & quot; dopo installazione Win7 Posted by [Blues](http://newsgrouponline.com/index.php?t=usrinfo&id=4545) on Sun, 14 Aug 2011 11:26:10 GMT [View Forum Message](http://newsgrouponline.com/index.php?t=rview&th=20274&goto=119395#msg_119395) <> [Reply to Message](http://newsgrouponline.com/index.php?t=post&reply_to=119395)

"Don Fizzy" <charliecanceSMAMMASPAM@interfree.it.invalid> ha scritto nel messaggio

> Per i posteri, \*Blues\* scrisse:

- $>$  | | Ho installato Win7 sul secondo disco del pc, sul primo c'À" XP, Win7
- > | | mi ha creato sul secondo disco una partizione nascosta dove ha
- > | | messo i file di boot, e altri, come mai non li ha messi come le
- $>$  | | altre volta sul primo disco C: dove  $\tilde{A}$  installato XP?
- > | | Addirittura da SO aaviato mi vede il disco dove c'Â<sup>"</sup> XP come K: .bho! > | |
- > | | http://s4.postimage.org/gcaog0kej/Taglia\_52.jpg
- >
- $>$  tutto perfetto, non toccare un cacchio senn $\tilde{A}^2$  non ti funziona pi $\tilde{A}^1$  una cippa

Dentro alla partizione nascosta c'Â" sta roba:

http://s4.postimage.org/gcc224z7v/Taglia\_53.jpg

Subject: Re: Partizione & quot; strana & quot; dopo installazione Win7 Posted by [Don Fizzy](http://newsgrouponline.com/index.php?t=usrinfo&id=722) on Sun, 14 Aug 2011 11:35:33 GMT [View Forum Message](http://newsgrouponline.com/index.php?t=rview&th=20274&goto=106930#msg_106930) <> [Reply to Message](http://newsgrouponline.com/index.php?t=post&reply_to=106930)

Per i posteri, \*Blues\* scrisse:

| | "Don Fizzy" <charliecanceSMAMMASPAM@interfree.it.invalid> ha

| | scritto nel messaggio

| |

| | | | |

| | |

| |

| |

| |

| | | Per i posteri, \*Blues\* scrisse:

| | | | | Ho installato Win7 sul secondo disco del pc, sul primo c'è

| | | | | XP, Win7 mi ha creato sul secondo disco una partizione

| | | | | nascosta dove ha messo i file di boot, e altri, come mai non

| | | | | li ha messi come le altre volta sul primo disco C: dove è

| | | | | installato XP?

| | | | | Addirittura da SO aaviato mi vede il disco dove c'è XP come | | | | | K: ,bho!

| | | | | http://s4.postimage.org/gcaog0kej/Taglia\_52.jpg

| | | tutto perfetto, non toccare un cacchio sennò non ti funziona più | | | una cippa

| | Dentro alla partizione nascosta c'è sta roba:

| | http://s4.postimage.org/gcc224z7v/Taglia\_53.jpg

RIPETO: Rimetti tutto nel cassetto che hai aperto e fai una capatina al mare

-- Don Fizzy © on GSX-R 750 "Non c'è trucco non v'è inganno" /)/) ( '.') o(\_('')('') That's all, folks! Nessun bit è stato maltrattato per spedire questo messaggio.

Subject: Re: Partizione & quot; strana & quot; dopo installazione Win7 Posted by [Don Fizzy](http://newsgrouponline.com/index.php?t=usrinfo&id=722) on Sun, 14 Aug 2011 11:35:33 GMT [View Forum Message](http://newsgrouponline.com/index.php?t=rview&th=20274&goto=107871#msg_107871) <> [Reply to Message](http://newsgrouponline.com/index.php?t=post&reply_to=107871)

Per i posteri, \*Blues\* scrisse: | | "Don Fizzy" <charliecanceSMAMMASPAM@interfree.it.invalid> ha | | scritto nel messaggio

| | | Per i posteri, \*Blues\* scrisse: | | | | | Ho installato Win7 sul secondo disco del pc, sul primo c'è | | | | | XP, Win7 mi ha creato sul secondo disco una partizione | | | | | nascosta dove ha messo i file di boot, e altri, come mai non | | | | | li ha messi come le altre volta sul primo disco C: dove è | | | | | installato XP? | | | | | Addirittura da SO aaviato mi vede il disco dove c'è XP come | | | | | K: ,bho!  $|| || || ||$ | | | | | http://s4.postimage.org/gcaog0kej/Taglia\_52.jpg | | | | | | tutto perfetto, non toccare un cacchio sennò non ti funziona più | | | una cippa | | | | Dentro alla partizione nascosta c'è sta roba: | | | | http://s4.postimage.org/gcc224z7v/Taglia\_53.jpg

RIPETO: Rimetti tutto nel cassetto che hai aperto e fai una capatina al mare

-- Don Fizzy © on GSX-R 750 "Non c'è trucco non v'è inganno"  $/)/$  $($   $\cdot$   $\cdot$   $)$  $o(\_('')('')$  That's all, folks! Nessun bit è stato maltrattato per spedire questo messaggio.

Subject: Re: Partizione " strana & quot; dopo installazione Win7 Posted by [Don Fizzy](http://newsgrouponline.com/index.php?t=usrinfo&id=722) on Sun, 14 Aug 2011 11:35:33 GMT [View Forum Message](http://newsgrouponline.com/index.php?t=rview&th=20274&goto=108946#msg_108946) <> [Reply to Message](http://newsgrouponline.com/index.php?t=post&reply_to=108946)

Per i posteri, \*Blues\* scrisse:

| |

| | "Don Fizzy" <charliecanceSMAMMASPAM@interfree.it.invalid> ha | | scritto nel messaggio

| | | Per i posteri, \*Blues\* scrisse: | | | | | Ho installato Win7 sul secondo disco del pc, sul primo c'è | | | | | XP, Win7 mi ha creato sul secondo disco una partizione | | | | | nascosta dove ha messo i file di boot, e altri, come mai non | | | | | li ha messi come le altre volta sul primo disco C: dove è | | | | | installato XP? | | | | | Addirittura da SO aaviato mi vede il disco dove c'è XP come | | | | | K: ,bho! | | | | | | | | | | http://s4.postimage.org/gcaog0kej/Taglia\_52.jpg | | | | | | tutto perfetto, non toccare un cacchio sennò non ti funziona più | | | una cippa | | | | Dentro alla partizione nascosta c'è sta roba: | | | | http://s4.postimage.org/gcc224z7v/Taglia\_53.jpg

RIPETO: Rimetti tutto nel cassetto che hai aperto e fai una capatina al mare

-- Don Fizzy © on GSX-R 750 "Non c'è trucco non v'è inganno"  $/)/$  ( '.')  $o(\_('')('')$  That's all, folks! Nessun bit è stato maltrattato per spedire questo messaggio.

Subject: Re: Partizione & quot; strana & quot; dopo installazione Win7 Posted by [Don Fizzy](http://newsgrouponline.com/index.php?t=usrinfo&id=722) on Sun, 14 Aug 2011 11:35:33 GMT [View Forum Message](http://newsgrouponline.com/index.php?t=rview&th=20274&goto=109526#msg_109526) <> [Reply to Message](http://newsgrouponline.com/index.php?t=post&reply_to=109526)

Per i posteri, \*Blues\* scrisse:

| | "Don Fizzy" <charliecanceSMAMMASPAM@interfree.it.invalid> ha | | scritto nel messaggio | | | | | Per i posteri, \*Blues\* scrisse: | | | | | Ho installato Win7 sul secondo disco del pc, sul primo c'è | | | | | XP, Win7 mi ha creato sul secondo disco una partizione | | | | | nascosta dove ha messo i file di boot, e altri, come mai non

| | | | | li ha messi come le altre volta sul primo disco C: dove è | | | | | installato XP? | | | | | Addirittura da SO aaviato mi vede il disco dove c'è XP come | | | | | K: ,bho! | | | | | | | | | | http://s4.postimage.org/gcaog0kej/Taglia\_52.jpg | | | | | | tutto perfetto, non toccare un cacchio sennò non ti funziona più | | | una cippa  $\mathbf{||}$ | | Dentro alla partizione nascosta c'è sta roba: | | | | http://s4.postimage.org/gcc224z7v/Taglia\_53.jpg

RIPETO: Rimetti tutto nel cassetto che hai aperto e fai una capatina al mare

-- Don Fizzy © on GSX-R 750 "Non c'è trucco non v'è inganno"  $/)/$  $($   $\cdot$   $\cdot$   $)$  $o(\_('')('')$  That's all, folks! Nessun bit è stato maltrattato per spedire questo messaggio.

Subject: Re: Partizione & quot; strana & quot; dopo installazione Win7 Posted by [Don Fizzy](http://newsgrouponline.com/index.php?t=usrinfo&id=722) on Sun, 14 Aug 2011 11:35:33 GMT [View Forum Message](http://newsgrouponline.com/index.php?t=rview&th=20274&goto=109945#msg_109945) <> [Reply to Message](http://newsgrouponline.com/index.php?t=post&reply_to=109945)

Per i posteri, \*Blues\* scrisse:

| | "Don Fizzy" <charliecanceSMAMMASPAM@interfree.it.invalid> ha | | scritto nel messaggio | | | | | Per i posteri, \*Blues\* scrisse: | | | | | Ho installato Win7 sul secondo disco del pc, sul primo c'è | | | | | XP, Win7 mi ha creato sul secondo disco una partizione | | | | | nascosta dove ha messo i file di boot, e altri, come mai non | | | | | li ha messi come le altre volta sul primo disco C: dove è | | | | | installato XP?

| | | | | Addirittura da SO aaviato mi vede il disco dove c'è XP come | | | | | K: ,bho!

| | | | |

| | |

| |

| |

| | | | | http://s4.postimage.org/gcaog0kej/Taglia\_52.jpg

| | | tutto perfetto, non toccare un cacchio sennò non ti funziona più | | | una cippa

| | Dentro alla partizione nascosta c'è sta roba:

| | http://s4.postimage.org/gcc224z7v/Taglia\_53.jpg

RIPETO: Rimetti tutto nel cassetto che hai aperto e fai una capatina al mare

-- Don Fizzy © on GSX-R 750 "Non c'è trucco non v'è inganno"  $/$ )  $($   $\cdot$ !)  $o(\_('')('')$  That's all, folks! Nessun bit è stato maltrattato per spedire questo messaggio.

Subject: Re: Partizione & quot: strana & quot: dopo installazione Win7 Posted by [Don Fizzy](http://newsgrouponline.com/index.php?t=usrinfo&id=722) on Sun, 14 Aug 2011 11:35:33 GMT [View Forum Message](http://newsgrouponline.com/index.php?t=rview&th=20274&goto=111197#msg_111197) <> [Reply to Message](http://newsgrouponline.com/index.php?t=post&reply_to=111197)

Per i posteri, \*Blues\* scrisse: | | "Don Fizzy" <charliecanceSMAMMASPAM@interfree.it.invalid> ha | | scritto nel messaggio | | | | | Per i posteri, \*Blues\* scrisse: | | | | | Ho installato Win7 sul secondo disco del pc, sul primo c'è | | | | | XP, Win7 mi ha creato sul secondo disco una partizione | | | | | nascosta dove ha messo i file di boot, e altri, come mai non | | | | | li ha messi come le altre volta sul primo disco C: dove è | | | | | installato XP? | | | | | Addirittura da SO aaviato mi vede il disco dove c'è XP come | | | | | K: ,bho!

| | | | | | | | | | http://s4.postimage.org/gcaog0kej/Taglia\_52.jpg | | |

| | | tutto perfetto, non toccare un cacchio sennò non ti funziona più | | | una cippa

| | Dentro alla partizione nascosta c'è sta roba:

| |

| |

| | http://s4.postimage.org/gcc224z7v/Taglia\_53.jpg

RIPETO: Rimetti tutto nel cassetto che hai aperto e fai una capatina al mare

-- Don Fizzy © on GSX-R 750 "Non c'è trucco non v'è inganno" /)/) ( '.') o(\_('')('') That's all, folks! Nessun bit è stato maltrattato per spedire questo messaggio.

Subject: Re: Partizione "strana" dopo installazione Win7 Posted by [Don Fizzy](http://newsgrouponline.com/index.php?t=usrinfo&id=722) on Sun, 14 Aug 2011 11:35:33 GMT [View Forum Message](http://newsgrouponline.com/index.php?t=rview&th=20274&goto=112012#msg_112012) <> [Reply to Message](http://newsgrouponline.com/index.php?t=post&reply_to=112012)

Per i posteri, \*Blues\* scrisse:

| | "Don Fizzy" <charliecanceSMAMMASPAM@interfree.it.invalid> ha | | scritto nel messaggio | | | | | Per i posteri, \*Blues\* scrisse: | | | | | Ho installato Win7 sul secondo disco del pc, sul primo c'è | | | | | XP, Win7 mi ha creato sul secondo disco una partizione | | | | | nascosta dove ha messo i file di boot, e altri, come mai non | | | | | li ha messi come le altre volta sul primo disco C: dove è | | | | | installato XP? | | | | | Addirittura da SO aaviato mi vede il disco dove c'è XP come | | | | | K: ,bho! | | | | | | | | | | http://s4.postimage.org/gcaog0kej/Taglia\_52.jpg

 $| | | |$ | | | tutto perfetto, non toccare un cacchio sennò non ti funziona più | | | una cippa

| | Dentro alla partizione nascosta c'è sta roba:

 $\mathsf{I}$ 

| |

| | http://s4.postimage.org/gcc224z7v/Taglia\_53.jpg

RIPETO: Rimetti tutto nel cassetto che hai aperto e fai una capatina al mare

-- Don Fizzy © on GSX-R 750 "Non c'è trucco non v'è inganno"  $/)/$  ( '.')  $o(\_('')('')$  That's all, folks! Nessun bit è stato maltrattato per spedire questo messaggio.

Subject: Re: Partizione & quot; strana & quot; dopo installazione Win7 Posted by [Don Fizzy](http://newsgrouponline.com/index.php?t=usrinfo&id=722) on Sun, 14 Aug 2011 11:35:33 GMT [View Forum Message](http://newsgrouponline.com/index.php?t=rview&th=20274&goto=112852#msg_112852) <> [Reply to Message](http://newsgrouponline.com/index.php?t=post&reply_to=112852)

Per i posteri, \*Blues\* scrisse:

| | "Don Fizzy" <charliecanceSMAMMASPAM@interfree.it.invalid> ha | | scritto nel messaggio | | | | | Per i posteri, \*Blues\* scrisse: | | | | | Ho installato Win7 sul secondo disco del pc, sul primo c'è | | | | | XP, Win7 mi ha creato sul secondo disco una partizione | | | | | nascosta dove ha messo i file di boot, e altri, come mai non | | | | | li ha messi come le altre volta sul primo disco C: dove è | | | | | installato XP? | | | | | Addirittura da SO aaviato mi vede il disco dove c'è XP come | | | | | K: ,bho! | | | | | | | | | | http://s4.postimage.org/gcaog0kej/Taglia\_52.jpg | | | | | | tutto perfetto, non toccare un cacchio sennò non ti funziona più

| | | una cippa

| |

| |

| | Dentro alla partizione nascosta c'è sta roba:

| | http://s4.postimage.org/gcc224z7v/Taglia\_53.jpg

RIPETO: Rimetti tutto nel cassetto che hai aperto e fai una capatina al mare

-- Don Fizzy © on GSX-R 750 "Non c'è trucco non v'è inganno"  $/)/$  $($   $\cdot$ !) o(\_('')('') That's all, folks! Nessun bit è stato maltrattato per spedire questo messaggio.

Subject: Re: Partizione " strana" dopo installazione Win7 Posted by [Don Fizzy](http://newsgrouponline.com/index.php?t=usrinfo&id=722) on Sun, 14 Aug 2011 11:35:33 GMT [View Forum Message](http://newsgrouponline.com/index.php?t=rview&th=20274&goto=118797#msg_118797) <> [Reply to Message](http://newsgrouponline.com/index.php?t=post&reply_to=118797)

Per i posteri, \*Blues\* scrisse:

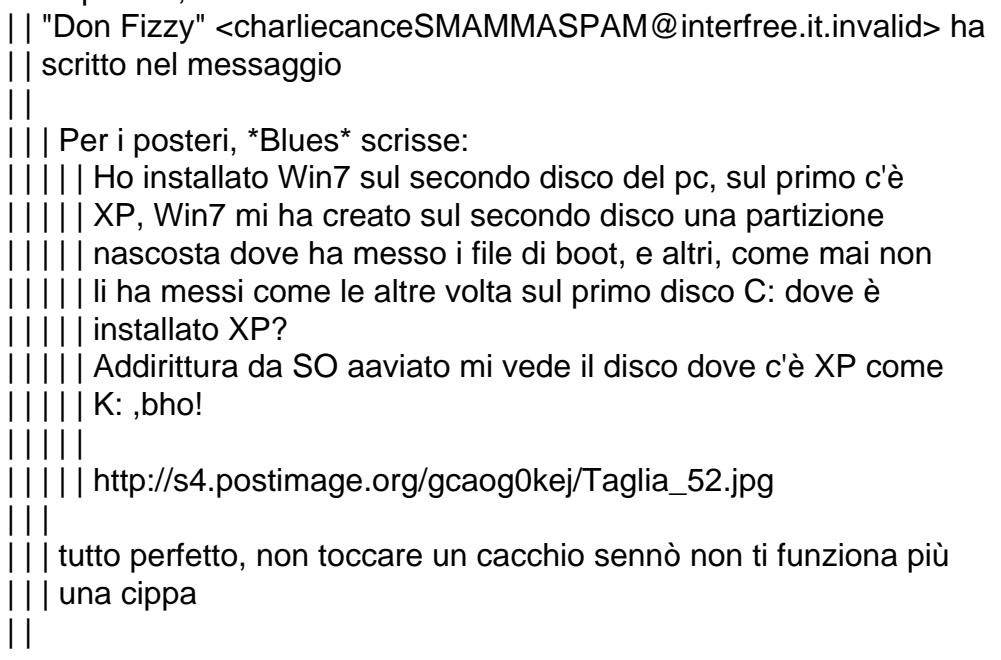

| | Dentro alla partizione nascosta c'è sta roba:

| |

| | http://s4.postimage.org/gcc224z7v/Taglia\_53.jpg

RIPETO: Rimetti tutto nel cassetto che hai aperto e fai una capatina al mare

-- Don Fizzy © on GSX-R 750 "Non c'è trucco non v'è inganno" /)/)  $($   $\cdot$   $\cdot$   $)$  $o(\_('')('')$  That's all, folks! Nessun bit è stato maltrattato per spedire questo messaggio.

Subject: Re: Partizione & quot; strana & quot; dopo installazione Win7 Posted by [Don Fizzy](http://newsgrouponline.com/index.php?t=usrinfo&id=722) on Sun, 14 Aug 2011 11:35:33 GMT [View Forum Message](http://newsgrouponline.com/index.php?t=rview&th=20274&goto=119396#msg_119396) <> [Reply to Message](http://newsgrouponline.com/index.php?t=post&reply_to=119396)

Per i posteri, \*Blues\* scrisse: | | "Don Fizzy" <charliecanceSMAMMASPAM@interfree.it.invalid> ha | | scritto nel messaggio | | | | | Per i posteri, \*Blues\* scrisse: | | | | | Ho installato Win7 sul secondo disco del pc, sul primo c'è | | | | | XP, Win7 mi ha creato sul secondo disco una partizione | | | | | nascosta dove ha messo i file di boot, e altri, come mai non | | | | | li ha messi come le altre volta sul primo disco C: dove è | | | | | installato XP? | | | | | Addirittura da SO aaviato mi vede il disco dove c'è XP come | | | | | K: ,bho! | | | | | | | | | | http://s4.postimage.org/gcaog0kej/Taglia\_52.jpg | | | | | | tutto perfetto, non toccare un cacchio sennò non ti funziona più | | | una cippa | | | | Dentro alla partizione nascosta c'è sta roba: | |

| | http://s4.postimage.org/gcc224z7v/Taglia\_53.jpg

RIPETO: Rimetti tutto nel cassetto che hai aperto e fai una capatina al mare

-- Don Fizzy © on GSX-R 750 "Non c'è trucco non v'è inganno"  $/)/$  ( '.') o(\_('')('') That's all, folks! Nessun bit è stato maltrattato per spedire questo messaggio.

Subject: Re: Partizione " strana " dopo installazione Win7 Posted by [terminator](http://newsgrouponline.com/index.php?t=usrinfo&id=4576) on Sun, 14 Aug 2011 13:51:32 GMT [View Forum Message](http://newsgrouponline.com/index.php?t=rview&th=20274&goto=106931#msg_106931) <> [Reply to Message](http://newsgrouponline.com/index.php?t=post&reply_to=106931)

Il 14/08/2011 13:35, Don Fizzy ha scritto:

![](_page_21_Picture_138.jpeg)

 $\,>$ 

![](_page_22_Picture_171.jpeg)

- $\,$
- 
- > >

anch'io ho visto tutto questo film.......e sta bene

quello che mi chiedo  $\tilde{A}$ ": siccome adopero Acronis per il Backup della partizione del S.O. secondo voi devo salvare solo la partizione ""C:"" oppure contemporaneamente anche la "PARTIZIONE SISTEMA" di 100MB ?????

e fare altrettanto nel caso di RESTORE fatto sempre con Acronis???

Ringrazio per qualsiasi risposta

terminator

![](_page_22_Picture_172.jpeg)

 $\,>$ > anch'io ho visto tutto questo film.......e sta bene

quello che mi chiedo  $\mathsf{A}$ ": siccome adopero Acronis per il Backup della partizione del S.O. secondo voi devo salvare solo la partizione ""C:"" oppure contemporaneamente anche la "PARTIZIONE SISTEMA" di 100MB ?????

e fare altrettanto nel caso di RESTORE fatto sempre con Acronis???

Ringrazio per qualsiasi risposta

terminator

Subject: Re: Partizione & quot; strana & quot; dopo installazione Win7 Posted by [terminator](http://newsgrouponline.com/index.php?t=usrinfo&id=4576) on Sun, 14 Aug 2011 13:51:32 GMT [View Forum Message](http://newsgrouponline.com/index.php?t=rview&th=20274&goto=108947#msg_108947) <> [Reply to Message](http://newsgrouponline.com/index.php?t=post&reply_to=108947)

![](_page_23_Picture_166.jpeg)

- 
- > >

anch'io ho visto tutto questo film.......e sta bene

quello che mi chiedo  $\tilde{A}$ ": siccome adopero Acronis per il Backup della partizione del S.O. secondo voi devo salvare solo la partizione ""C:"" oppure contemporaneamente anche la "PARTIZIONE SISTEMA" di 100MB ?????

e fare altrettanto nel caso di RESTORE fatto sempre con Acronis???

Ringrazio per qualsiasi risposta

terminator

Subject: Re: Partizione & quot: strana & quot: dopo installazione Win7 Posted by [terminator](http://newsgrouponline.com/index.php?t=usrinfo&id=4576) on Sun, 14 Aug 2011 13:51:32 GMT [View Forum Message](http://newsgrouponline.com/index.php?t=rview&th=20274&goto=109527#msg_109527) <> [Reply to Message](http://newsgrouponline.com/index.php?t=post&reply_to=109527)

Il 14/08/2011 13:35, Don Fizzy ha scritto:

> Per i posteri, \*Blues\* scrisse: > | | "Don Fizzy"<charliecanceSMAMMASPAM@interfree.it.invalid> ha > | | scritto nel messaggio  $>$   $|$   $|$ > | | | Per i posteri, \*Blues\* scrisse:  $>$  | | | | | Ho installato Win7 sul secondo disco del pc, sul primo c' $\tilde{A}$ " > | | | | | XP, Win7 mi ha creato sul secondo disco una partizione > | | | | | nascosta dove ha messo i file di boot, e altri, come mai non  $>$  | | | | | | | ii ha messi come le altre volta sul primo disco C: dove  $A^{\dagger}$ > | | | | | installato XP?  $>$  | | | | | Addirittura da SO aaviato mi vede il disco dove c' $A$ " XP come  $>$  | | | | | K: ,bho! > | | | | | > | | | | | http://s4.postimage.org/gcaog0kej/Taglia\_52.jpg > | | |  $>$  | | | tutto perfetto, non toccare un cacchio senn $\tilde{A}^2$  non ti funziona pi $\tilde{A}^1$ > | | | una cippa  $>$   $\vert \vert$ > | | Dentro alla partizione nascosta c'Â" sta roba: > | | > | | http://s4.postimage.org/gcc224z7v/Taglia\_53.jpg > > RIPETO: Rimetti tutto nel cassetto che hai aperto e fai una capatina al mare > > > anch'io ho visto tutto questo film.......e sta bene

quello che mi chiedo  $\mathsf{A}$ ": siccome adopero Acronis per il Backup della partizione del S.O. secondo voi devo salvare solo la partizione ""C:"" oppure contemporaneamente anche la "PARTIZIONE SISTEMA" di 100MB ?????

e fare altrettanto nel caso di RESTORE fatto sempre con Acronis???

Ringrazio per qualsiasi risposta

terminator

![](_page_25_Picture_162.jpeg)

e fare altrettanto nel caso di RESTORE fatto sempre con Acronis???

Ringrazio per qualsiasi risposta

terminator

![](_page_26_Picture_157.jpeg)

Ringrazio per qualsiasi risposta

Subject: Re: Partizione & quot; strana & quot; dopo installazione Win7 Posted by [terminator](http://newsgrouponline.com/index.php?t=usrinfo&id=4576) on Sun, 14 Aug 2011 13:51:32 GMT [View Forum Message](http://newsgrouponline.com/index.php?t=rview&th=20274&goto=112013#msg_112013) <> [Reply to Message](http://newsgrouponline.com/index.php?t=post&reply_to=112013) Il 14/08/2011 13:35, Don Fizzy ha scritto: > Per i posteri, \*Blues\* scrisse: > | | "Don Fizzy"<charliecanceSMAMMASPAM@interfree.it.invalid> ha > | | scritto nel messaggio  $>$   $|$   $|$ > | | | Per i posteri, \*Blues\* scrisse:  $>$  | | | | | Ho installato Win7 sul secondo disco del pc, sul primo c' $\tilde{A}$ " > | | | | | XP, Win7 mi ha creato sul secondo disco una partizione > | | | | | nascosta dove ha messo i file di boot, e altri, come mai non  $>$  | | | | | | | ii ha messi come le altre volta sul primo disco C: dove  $A^{\dagger}$ > | | | | | installato XP?  $>$  | | | | | Addirittura da SO aaviato mi vede il disco dove c' $A$ " XP come  $>$  | | | | | K: ,bho! > | | | | | > | | | | | http://s4.postimage.org/gcaog0kej/Taglia\_52.jpg > | | |  $>$  | | | tutto perfetto, non toccare un cacchio senn $\tilde{A}^2$  non ti funziona pi $\tilde{A}^1$  $>$  | | | una cippa  $>$   $|$   $|$  $>$  | | Dentro alla partizione nascosta c' $\tilde{A}$ " sta roba: > | | > | | http://s4.postimage.org/gcc224z7v/Taglia\_53.jpg > > RIPETO: Rimetti tutto nel cassetto che hai aperto e fai una capatina al mare > > > anch'io ho visto tutto questo film.......e sta bene quello che mi chiedo  $\tilde{A}$ ": siccome adopero Acronis per il Backup della partizione del S.O. secondo voi devo salvare solo la partizione ""C:"" oppure contemporaneamente anche la "PARTIZIONE SISTEMA" di 100MB ????? e fare altrettanto nel caso di RESTORE fatto sempre con Acronis??? Ringrazio per qualsiasi risposta

terminator

Subject: Re: Partizione & quot; strana & quot; dopo installazione Win7 Posted by [terminator](http://newsgrouponline.com/index.php?t=usrinfo&id=4576) on Sun, 14 Aug 2011 13:51:32 GMT [View Forum Message](http://newsgrouponline.com/index.php?t=rview&th=20274&goto=112853#msg_112853) <> [Reply to Message](http://newsgrouponline.com/index.php?t=post&reply_to=112853)

Il 14/08/2011 13:35, Don Fizzy ha scritto:

> Per i posteri, \*Blues\* scrisse:

> | | "Don Fizzy"<charliecanceSMAMMASPAM@interfree.it.invalid> ha > | | scritto nel messaggio  $>$   $\vert \ \vert$ > | | | Per i posteri, \*Blues\* scrisse:  $>$  | | | | | Ho installato Win7 sul secondo disco del pc, sul primo c' $A^{\dagger}$ > | | | | | XP, Win7 mi ha creato sul secondo disco una partizione > | | | | | nascosta dove ha messo i file di boot, e altri, come mai non  $>$  | | | | | | | ii ha messi come le altre volta sul primo disco C: dove  $\tilde{A}$ " > | | | | | installato XP?  $>$  | | | | | Addirittura da SO aaviato mi vede il disco dove c'Â" XP come  $>$  | | | | | K: ,bho! > | | | | | > | | | | | http://s4.postimage.org/gcaog0kej/Taglia\_52.jpg > | | |  $>$  | | | tutto perfetto, non toccare un cacchio senn $\tilde{A}^2$  non ti funziona pi $\tilde{A}^1$ > | | | una cippa  $>$   $|$   $|$  $>$  | | Dentro alla partizione nascosta c' $\tilde{A}$ " sta roba: > | | > | | http://s4.postimage.org/gcc224z7v/Taglia\_53.jpg > > RIPETO: Rimetti tutto nel cassetto che hai aperto e fai una capatina al mare > > > anch'io ho visto tutto questo film.......e sta bene quello che mi chiedo  $\tilde{A}$ ": siccome adopero Acronis per il Backup della partizione del S.O. secondo voi devo salvare solo la partizione ""C:"" oppure contemporaneamente anche la "PARTIZIONE SISTEMA" di 100MB ????? e fare altrettanto nel caso di RESTORE fatto sempre con Acronis??? Ringrazio per qualsiasi risposta

terminator

Subject: Re: Partizione & quot: strana & quot: dopo installazione Win7 Posted by [terminator](http://newsgrouponline.com/index.php?t=usrinfo&id=4576) on Sun, 14 Aug 2011 13:51:32 GMT [View Forum Message](http://newsgrouponline.com/index.php?t=rview&th=20274&goto=118798#msg_118798) <> [Reply to Message](http://newsgrouponline.com/index.php?t=post&reply_to=118798)

![](_page_29_Picture_163.jpeg)

contemporaneamente anche la "PARTIZIONE SISTEMA" di 100MB ?????

e fare altrettanto nel caso di RESTORE fatto sempre con Acronis???

Ringrazio per qualsiasi risposta

terminator

Subject: Re: Partizione " strana " dopo installazione Win7 Posted by [terminator](http://newsgrouponline.com/index.php?t=usrinfo&id=4576) on Sun, 14 Aug 2011 13:51:32 GMT [View Forum Message](http://newsgrouponline.com/index.php?t=rview&th=20274&goto=119397#msg_119397) <> [Reply to Message](http://newsgrouponline.com/index.php?t=post&reply_to=119397)

Il 14/08/2011 13:35, Don Fizzy ha scritto:

> Per i posteri, \*Blues\* scrisse:

> | | "Don Fizzy"<charliecanceSMAMMASPAM@interfree.it.invalid> ha

![](_page_30_Picture_166.jpeg)

e fare altrettanto nel caso di RESTORE fatto sempre con Acronis???

Ringrazio per qualsiasi risposta

terminator

Subject: Re: Partizione " strana & quot; dopo installazione Win7 Posted by [Guglielmo](http://newsgrouponline.com/index.php?t=usrinfo&id=2735) on Sun, 14 Aug 2011 15:48:50 GMT [View Forum Message](http://newsgrouponline.com/index.php?t=rview&th=20274&goto=106932#msg_106932) <> [Reply to Message](http://newsgrouponline.com/index.php?t=post&reply_to=106932)

Il 14.08.2011 15:51, terminator ha scritto:

- $>$  quello che mi chiedo  $\tilde{A}$ ":
- > siccome adopero Acronis per il Backup della partizione del S.O.
- > secondo voi devo salvare solo la partizione ""C:"" oppure
- > contemporaneamente anche la "PARTIZIONE SISTEMA" di 100MB ?????

>

> e fare altrettanto nel caso di RESTORE fatto sempre con Acronis???

 $S\AA$ , ti conviene fare l'immagine di backup di entrambe le partizioni.  $\AA$ <sup>2</sup> difficile che quella da 100 megabyte possa corrompersi visto che di norma impostata come nascosta, per $\tilde{A}^2$  non si sa mai...

-- Ciao, Guglielmo.

Subject: Re: Partizione & quot: strana & quot: dopo installazione Win7 Posted by [Guglielmo](http://newsgrouponline.com/index.php?t=usrinfo&id=2735) on Sun, 14 Aug 2011 15:48:50 GMT [View Forum Message](http://newsgrouponline.com/index.php?t=rview&th=20274&goto=107873#msg_107873) <> [Reply to Message](http://newsgrouponline.com/index.php?t=post&reply_to=107873)

Il 14.08.2011 15:51, terminator ha scritto:

 $>$  quello che mi chiedo  $\tilde{A}$ ":

- > siccome adopero Acronis per il Backup della partizione del S.O.
- > secondo voi devo salvare solo la partizione ""C:"" oppure
- > contemporaneamente anche la "PARTIZIONE SISTEMA" di 100MB ?????
- >

> e fare altrettanto nel caso di RESTORE fatto sempre con Acronis???

 $S\AA$ , ti conviene fare l'immagine di backup di entrambe le partizioni.  $\AA$ <sup>2</sup> difficile che quella da 100 megabyte possa corrompersi visto che di norma  $\tilde{A}$ " impostata come nascosta, per $\tilde{A}^2$  non si sa mai...

-- Ciao, Guglielmo.

Subject: Re: Partizione & quot: strana & quot: dopo installazione Win7 Posted by [Guglielmo](http://newsgrouponline.com/index.php?t=usrinfo&id=2735) on Sun, 14 Aug 2011 15:48:50 GMT [View Forum Message](http://newsgrouponline.com/index.php?t=rview&th=20274&goto=108948#msg_108948) <> [Reply to Message](http://newsgrouponline.com/index.php?t=post&reply_to=108948)

Il 14.08.2011 15:51, terminator ha scritto:

- $>$  quello che mi chiedo  $\mathsf{A}^{\cdot}$ :
- > siccome adopero Acronis per il Backup della partizione del S.O.
- > secondo voi devo salvare solo la partizione ""C:"" oppure
- > contemporaneamente anche la "PARTIZIONE SISTEMA" di 100MB ?????

>

> e fare altrettanto nel caso di RESTORE fatto sempre con Acronis???

 $S\tilde{A}$ , ti conviene fare l'immagine di backup di entrambe le partizioni.  $\tilde{A}$ <sup>2</sup> difficile che quella da 100 megabyte possa corrompersi visto che di norma  $\tilde{A}$ " impostata come nascosta, per $\tilde{A}^2$  non si sa mai...

-- Ciao, Guglielmo.

Subject: Re: Partizione & quot; strana & quot; dopo installazione Win7 Posted by [Guglielmo](http://newsgrouponline.com/index.php?t=usrinfo&id=2735) on Sun, 14 Aug 2011 15:48:50 GMT [View Forum Message](http://newsgrouponline.com/index.php?t=rview&th=20274&goto=109528#msg_109528) <> [Reply to Message](http://newsgrouponline.com/index.php?t=post&reply_to=109528)

Il 14.08.2011 15:51, terminator ha scritto:

 $>$  quello che mi chiedo  $\tilde{A}$ ":

> siccome adopero Acronis per il Backup della partizione del S.O.

> secondo voi devo salvare solo la partizione ""C:"" oppure

> contemporaneamente anche la "PARTIZIONE SISTEMA" di 100MB ?????

>

> e fare altrettanto nel caso di RESTORE fatto sempre con Acronis???

 $S\tilde{A}$ , ti conviene fare l'immagine di backup di entrambe le partizioni.  $\tilde{A}$ <sup>2</sup> difficile che quella da 100 megabyte possa corrompersi visto che di norma  $\tilde{A}$ " impostata come nascosta, per $\tilde{A}^2$  non si sa mai...

-- Ciao, Guglielmo.

Subject: Re: Partizione & quot; strana & quot; dopo installazione Win7 Posted by [Guglielmo](http://newsgrouponline.com/index.php?t=usrinfo&id=2735) on Sun, 14 Aug 2011 15:48:50 GMT [View Forum Message](http://newsgrouponline.com/index.php?t=rview&th=20274&goto=109947#msg_109947) <> [Reply to Message](http://newsgrouponline.com/index.php?t=post&reply_to=109947)

Il 14.08.2011 15:51, terminator ha scritto:

- $>$  quello che mi chiedo  $\tilde{A}$ ":
- > siccome adopero Acronis per il Backup della partizione del S.O.
- > secondo voi devo salvare solo la partizione ""C:"" oppure

> contemporaneamente anche la "PARTIZIONE SISTEMA" di 100MB ????? >

> e fare altrettanto nel caso di RESTORE fatto sempre con Acronis???

 $S\tilde{A}$ , ti conviene fare l'immagine di backup di entrambe le partizioni.  $\tilde{A}$ <sup>2</sup> difficile che quella da 100 megabyte possa corrompersi visto che di norma  $\tilde{A}$ " impostata come nascosta, per $\tilde{A}^2$  non si sa mai...

-- Ciao, Guglielmo.

Subject: Re: Partizione & quot; strana & quot; dopo installazione Win7 Posted by [Guglielmo](http://newsgrouponline.com/index.php?t=usrinfo&id=2735) on Sun, 14 Aug 2011 15:48:50 GMT [View Forum Message](http://newsgrouponline.com/index.php?t=rview&th=20274&goto=111199#msg_111199) <> [Reply to Message](http://newsgrouponline.com/index.php?t=post&reply_to=111199)

Il 14.08.2011 15:51, terminator ha scritto:

 $>$  quello che mi chiedo  $\tilde{A}$ ":

> siccome adopero Acronis per il Backup della partizione del S.O.

> secondo voi devo salvare solo la partizione ""C:"" oppure

> contemporaneamente anche la "PARTIZIONE SISTEMA" di 100MB ????? >

> e fare altrettanto nel caso di RESTORE fatto sempre con Acronis???

 $S\tilde{A}$ , ti conviene fare l'immagine di backup di entrambe le partizioni.  $\tilde{A}$ <sup>\*</sup> difficile che quella da 100 megabyte possa corrompersi visto che di norma  $\tilde{A}$ " impostata come nascosta, per $\tilde{A}^2$  non si sa mai...

-- Ciao, Guglielmo.

Subject: Re: Partizione & quot; strana & quot; dopo installazione Win7 Posted by [Guglielmo](http://newsgrouponline.com/index.php?t=usrinfo&id=2735) on Sun, 14 Aug 2011 15:48:50 GMT [View Forum Message](http://newsgrouponline.com/index.php?t=rview&th=20274&goto=112014#msg_112014) <> [Reply to Message](http://newsgrouponline.com/index.php?t=post&reply_to=112014)

Il 14.08.2011 15:51, terminator ha scritto:

 $>$  quello che mi chiedo  $\tilde{A}$ ":

> siccome adopero Acronis per il Backup della partizione del S.O.

> secondo voi devo salvare solo la partizione ""C:"" oppure

> contemporaneamente anche la "PARTIZIONE SISTEMA" di 100MB ?????

>

> e fare altrettanto nel caso di RESTORE fatto sempre con Acronis???

 $S\tilde{A}$ , ti conviene fare l'immagine di backup di entrambe le partizioni.  $\tilde{A}$ <sup>\*</sup> difficile che quella da 100 megabyte possa corrompersi visto che di norma  $\tilde{A}$ " impostata come nascosta, per $\tilde{A}^2$  non si sa mai...

Subject: Re: Partizione & quot: strana & quot: dopo installazione Win7 Posted by [Guglielmo](http://newsgrouponline.com/index.php?t=usrinfo&id=2735) on Sun, 14 Aug 2011 15:48:50 GMT [View Forum Message](http://newsgrouponline.com/index.php?t=rview&th=20274&goto=112854#msg_112854) <> [Reply to Message](http://newsgrouponline.com/index.php?t=post&reply_to=112854)

Il 14.08.2011 15:51, terminator ha scritto:

 $>$  quello che mi chiedo  $\tilde{A}$ ":

> siccome adopero Acronis per il Backup della partizione del S.O.

> secondo voi devo salvare solo la partizione ""C:"" oppure

> contemporaneamente anche la "PARTIZIONE SISTEMA" di 100MB ????? >

> e fare altrettanto nel caso di RESTORE fatto sempre con Acronis???

 $SA_{\neg}$ , ti conviene fare l'immagine di backup di entrambe le partizioni. A<sup> $\hat{ }$ </sup> difficile che quella da 100 megabyte possa corrompersi visto che di norma  $\tilde{A}$ " impostata come nascosta, per $\tilde{A}^2$  non si sa mai...

--

Ciao, Guglielmo.

Subject: Re: Partizione & quot: strana & quot: dopo installazione Win7 Posted by [Guglielmo](http://newsgrouponline.com/index.php?t=usrinfo&id=2735) on Sun, 14 Aug 2011 15:48:50 GMT [View Forum Message](http://newsgrouponline.com/index.php?t=rview&th=20274&goto=118799#msg_118799) <> [Reply to Message](http://newsgrouponline.com/index.php?t=post&reply_to=118799)

Il 14.08.2011 15:51, terminator ha scritto:

 $>$  quello che mi chiedo  $\tilde{A}$ ":

> siccome adopero Acronis per il Backup della partizione del S.O.

> secondo voi devo salvare solo la partizione ""C:"" oppure

> contemporaneamente anche la "PARTIZIONE SISTEMA" di 100MB ????? >

> e fare altrettanto nel caso di RESTORE fatto sempre con Acronis???

 $S\tilde{A}$ , ti conviene fare l'immagine di backup di entrambe le partizioni.  $\tilde{A}$ difficile che quella da 100 megabyte possa corrompersi visto che di norma impostata come nascosta, per $\tilde{A}^2$  non si sa mai...

-- Ciao, Guglielmo. Subject: Re: Partizione & quot; strana & quot; dopo installazione Win7 Posted by [Guglielmo](http://newsgrouponline.com/index.php?t=usrinfo&id=2735) on Sun, 14 Aug 2011 15:48:50 GMT [View Forum Message](http://newsgrouponline.com/index.php?t=rview&th=20274&goto=119398#msg_119398) <> [Reply to Message](http://newsgrouponline.com/index.php?t=post&reply_to=119398)

Il 14.08.2011 15:51, terminator ha scritto:

 $>$  quello che mi chiedo  $\tilde{A}$ ":

> siccome adopero Acronis per il Backup della partizione del S.O.

> secondo voi devo salvare solo la partizione ""C:"" oppure

> contemporaneamente anche la "PARTIZIONE SISTEMA" di 100MB ????? >

> e fare altrettanto nel caso di RESTORE fatto sempre con Acronis???

 $S\tilde{A}$ , ti conviene fare l'immagine di backup di entrambe le partizioni.  $\tilde{A}$ <sup>2</sup> difficile che quella da 100 megabyte possa corrompersi visto che di norma  $\tilde{A}$ " impostata come nascosta, per $\tilde{A}^2$  non si sa mai...

-- Ciao, Guglielmo.

Page 36 of 36 ---- Generated from [My forum, my way! Il forum dei newsgroup](http://newsgrouponline.com/index.php) by FUDforum 3.0.2